# **ANC-201Q&As**

Building Lenses, Dashboards, and Apps in Einstein Analytics

### **Pass Salesforce ANC-201 Exam with 100% Guarantee**

Free Download Real Questions & Answers **PDF** and **VCE** file from:

**https://www.leads4pass.com/anc-201.html**

100% Passing Guarantee 100% Money Back Assurance

Following Questions and Answers are all new published by Salesforce Official Exam Center

**C** Instant Download After Purchase

**83 100% Money Back Guarantee** 

365 Days Free Update

**Leads4Pass** 

800,000+ Satisfied Customers

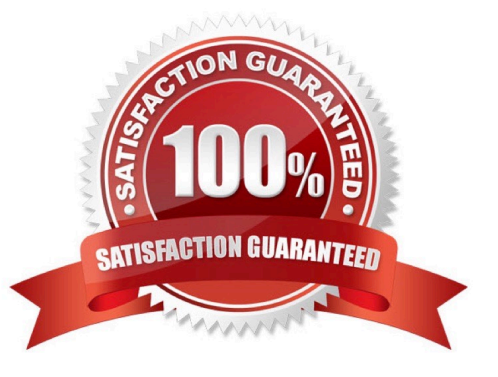

### **Leads4Pass**

#### **QUESTION 1**

The Einstein Analytics team at a company created a clataset based on the

Opportunity\_\_c custom object. The VP of Sales reports seeing the message "No

results found" when opening the dataset to explore it. Other users below the VP in the role hierarchy can see rows on the same dataset. Which two problems might be causing this issue?

A. The Salesforce profile for the VP does not have read permission on some fields of the Opportunity\_\_c custom object

- B. The Security Predicates set up at the dataset level are preventing the VP from seeing data
- C. The dataset is inheriting sharing from Salesforce and the VP can see more than 3000 rows

D. The Salesforce profile for the VP does not have read permission on the Opportunity\_\_c custom object

#### Correct Answer: CD

#### **QUESTION 2**

How do you create a regression timeseries?

A. In SAQL, use the timeseries function with the following arguments: Partition (the group\_by piece), Seasonality (set to 12 to get yearly seasonality).

Correct Answer: A

#### **QUESTION 3**

An Einstein consultant created a dashboard that went through review. Some few charts were added and removed in the process. The dashboard is now approved for production.

Which best practice should be done before releasing the dashboard?

- A. Modify the XMD so all labels and values are user-friendly.
- B. Rename all the steps to correspond with the defined naming convention.
- C. Remove the redundant steps to ensure dashboard performance.
- D. Apply conditional formatting on the new charts.

Correct Answer: C

https://help.salesforce.com/articleView?id=bi\_dashboards\_inspector.htmandtype=5

## **Leads4Pass**

#### **QUESTION 4**

The Event Monitoring Analytics app brings prebuilt insights and analytics to what type of existing data in your org?

- A. Field audit trail data
- B. Forensics data
- C. Sales Cloud data Login
- D. Event log file data

Correct Answer: D

#### **QUESTION 5**

A dataset is ready for analysis in Einstein Discovery.

What is the first step a consultant should take after the data is loaded?

- A. Identify data types and define the appropriate data as numeric.
- B. Analyze data columns and decide which, if any, to drop.
- C. Produce a graph of the data to analyze.
- D. Load the data into Einstein Analytics

Correct Answer: A

[ANC-201 Practice Test](https://www.leads4pass.com/anc-201.html) [ANC-201 Study Guide](https://www.leads4pass.com/anc-201.html) [ANC-201 Exam Questions](https://www.leads4pass.com/anc-201.html)